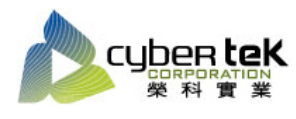

## 碳粉匣型號:HP-26A(CF226A)、HP-26X(CF226X)

## 適用機型:HP LaserJet Pro M402n/d/dn/dw

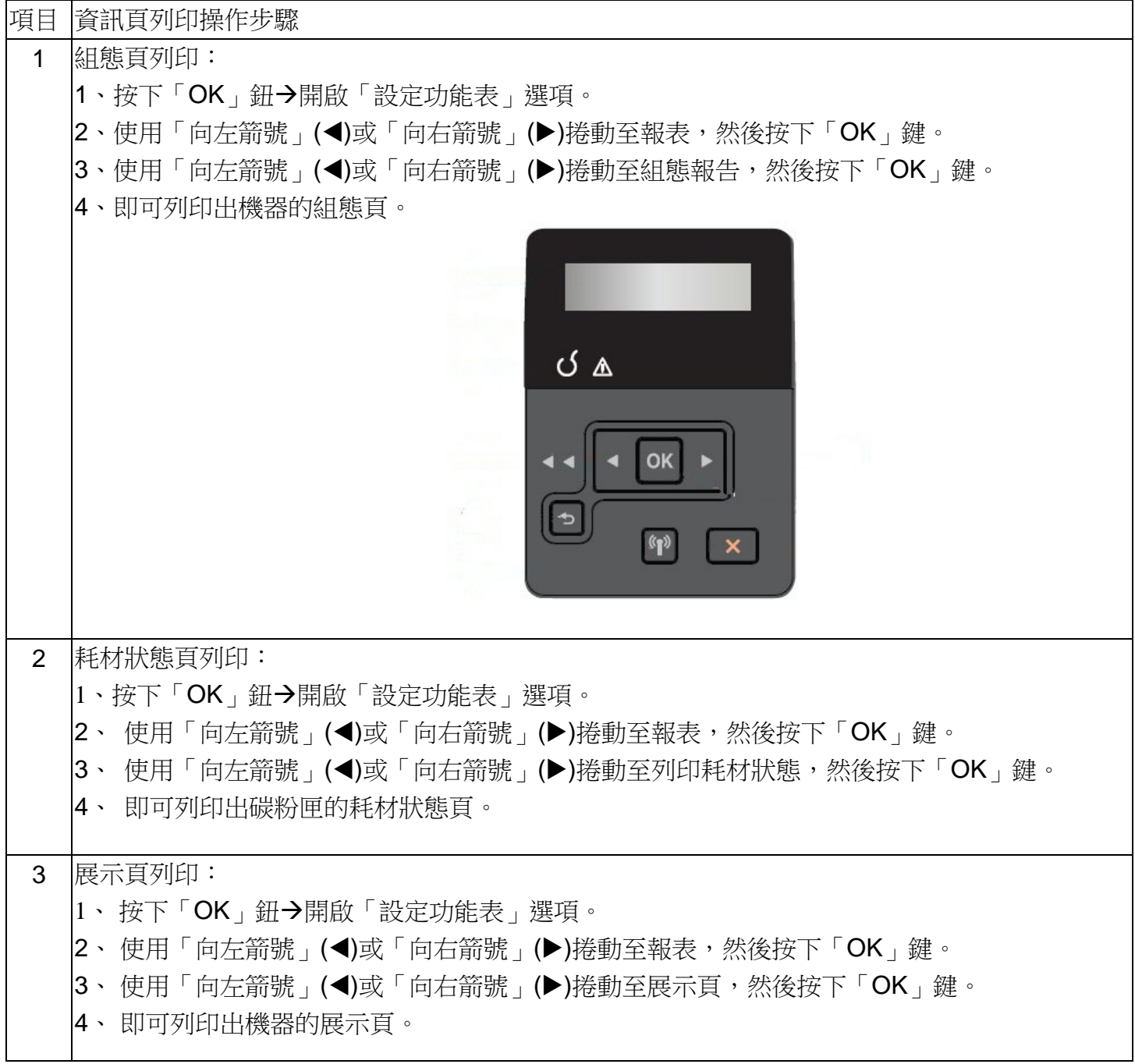

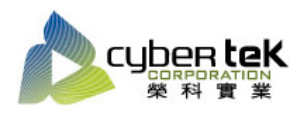

## 碳粉匣型號:HP-26A(CF226A)、HP-26X(CF226X)

## 適用機型:HP LaserJet Pro M426fdn/fdw

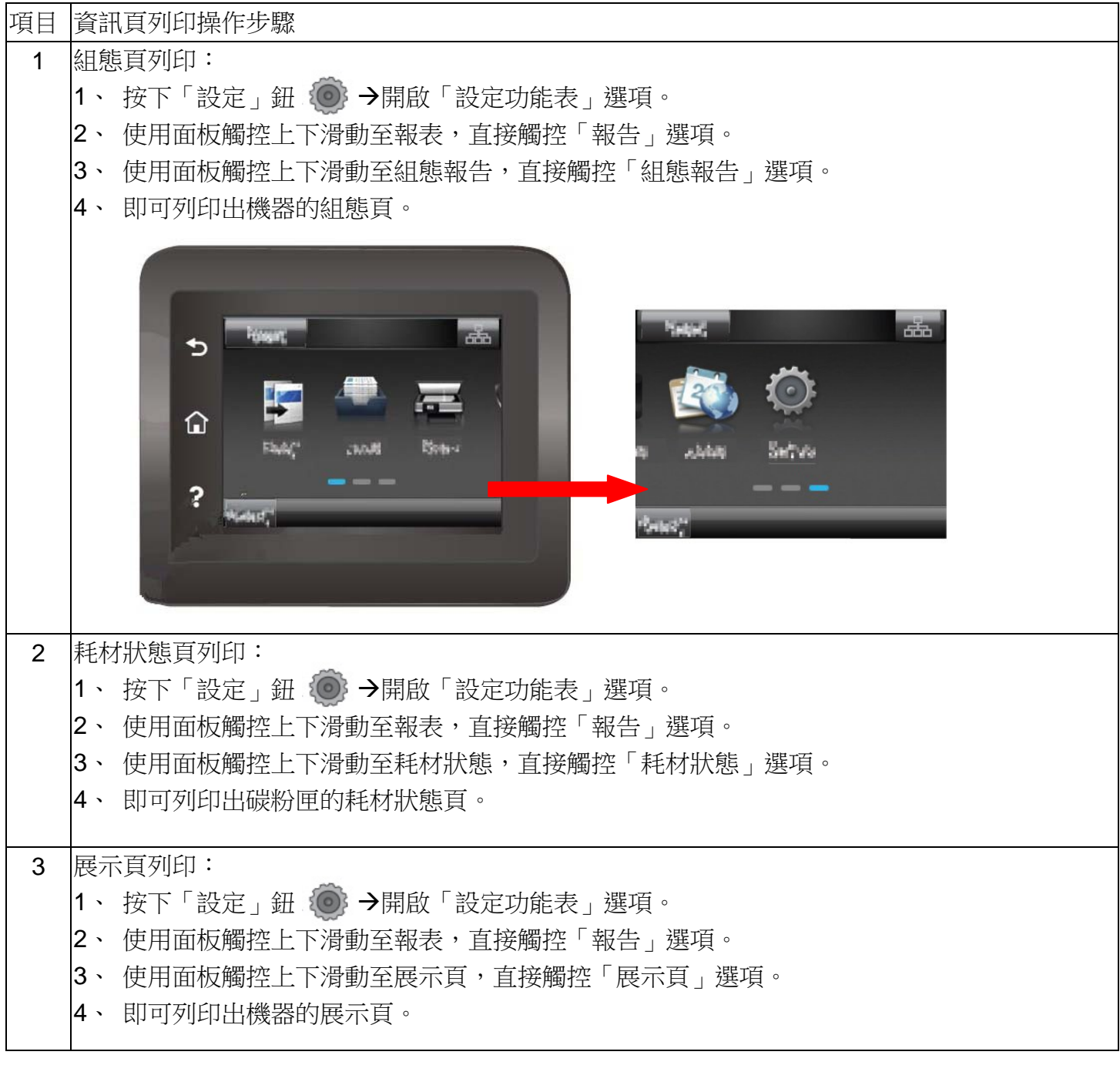

資料參考來源(相關圖片所有權為原所有權人所有)

- 、 HP 系列印表機相關使用者手冊及面板介紹。
- 、 http://www.hp.com.tw